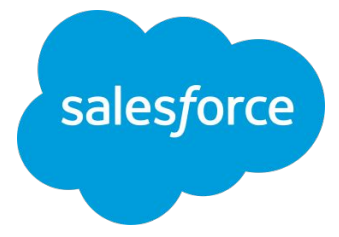

# **大量データボリューム 対策ポイントガイド** 大量データ処理遅延の問題と対策

**Salesforce** 2022年10月31日

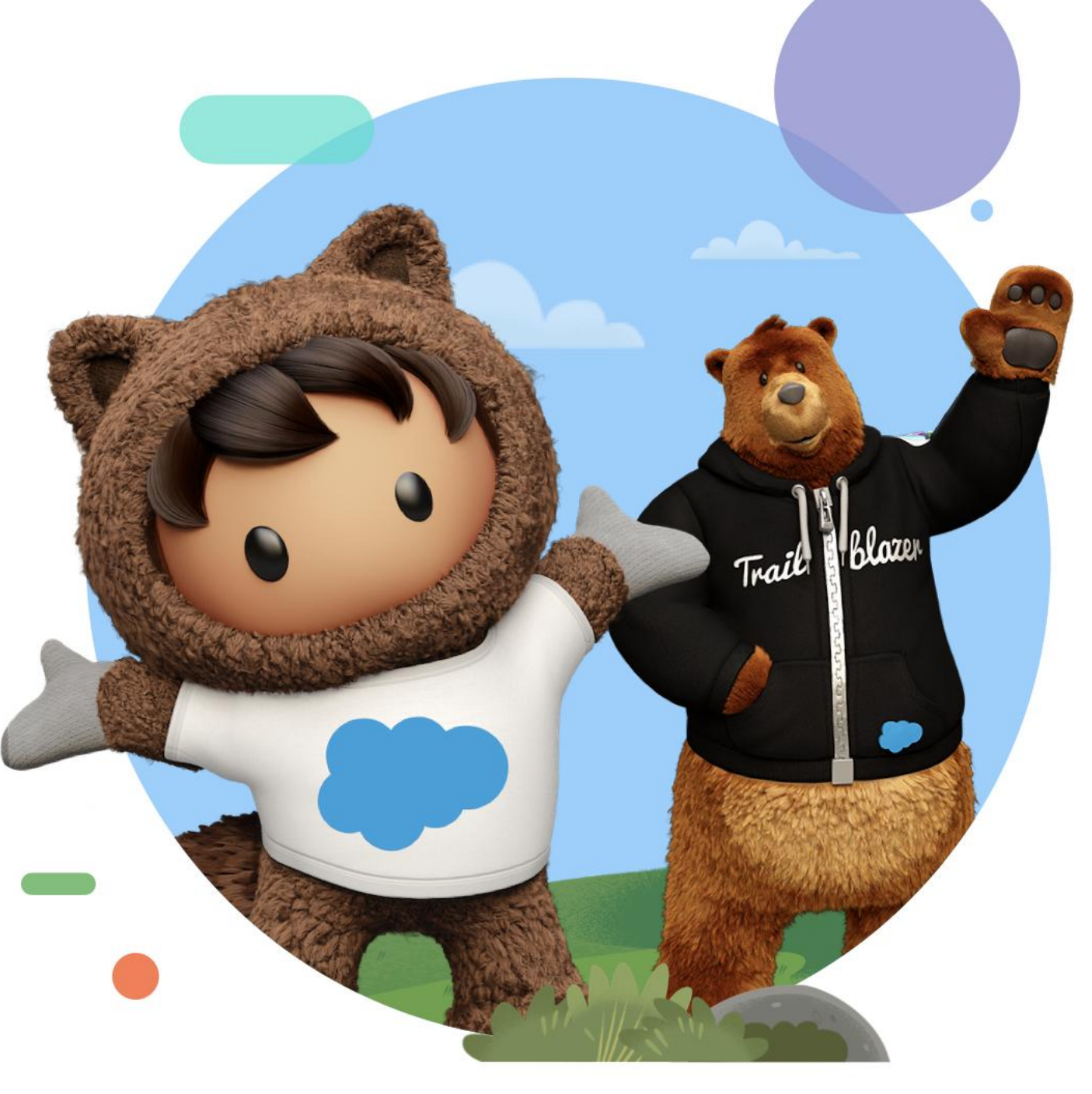

1

# Forward Looking Statements

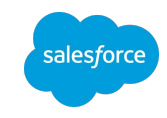

2

This presentation contains forward-looking statements about, among other things, trend analyses and future events, future financial performance, anticipated growth, industry prospects, environmental, social and governance goals, and the anticipated benefits of acquired companies. The achievement or success of the matters covered by such forward-looking statements involves risks, uncertainties and assumptions. If any such risks or uncertainties materialize or if any of the assumptions prove incorrect, Salesforce's results could differ materially from the results expressed or implied by these forward-looking statements. The risks and uncertainties referred to above include those factors discussed in Salesforce's reports filed from time to time with the Securities and Exchange Commission, including, but not limited to: the impact of, and actions we may take in response to, the COVID-19 pandemic, related public health measures and resulting economic downturn and market volatility; our ability to maintain security levels and service performance meeting the expectations of our customers, and the resources and costs required to avoid unanticipated downtime and prevent, detect and remediate performance degradation and security breaches; the expenses associated with our data centers and third-party infrastructure providers; our ability to secure additional data center capacity; our reliance on third-party hardware, software and platform providers; the effect of evolving domestic and foreign government regulations, including those related to the provision of services on the Internet, those related to accessing the Internet, and those addressing data privacy, cross-border data transfers and import and export controls; current and potential litigation involving us or our industry, including litigation involving acquired entities such as Tableau Software, Inc. and Slack Technologies, Inc., and the resolution or settlement thereof; regulatory developments and regulatory investigations involving us or affecting our industry; our ability to successfully introduce new services and product features, including any efforts to expand our services; the success of our strategy of acquiring or making investments in complementary businesses, joint ventures, services, technologies and intellectual property rights; our ability to complete, on a timely basis or at all, announced transactions; our ability to realize the benefits from acquisitions, strategic partnerships, joint ventures and investments, including our July 2021 acquisition of Slack Technologies, Inc., and successfully integrate acquired businesses and technologies; our ability to compete in the markets in which we participate; the success of our business strategy and our plan to build our business, including our strategy to be a leading provider of enterprise cloud computing applications and platforms; our ability to execute our business plans; our ability to continue to grow unearned revenue and remaining performance obligation; the pace of change and innovation in enterprise cloud computing services; the seasonal nature of our sales cycles; our ability to limit customer attrition and costs related to those efforts; the success of our international expansion strategy; the demands on our personnel and infrastructure resulting from significant growth in our customer base and operations, including as a result of acquisitions; our ability to preserve our workplace culture, including as a result of our decisions regarding our current and future office environments or work-from-home policies; our dependency on the development and maintenance of the infrastructure of the Internet; our real estate and office facilities strategy and related costs and uncertainties; fluctuations in, and our ability to predict, our operating results and cash flows; the variability in our results arising from the accounting for term license revenue products; the performance and fair value of our investments in complementary businesses through our strategic investment portfolio; the impact of future gains or losses from our strategic investment portfolio, including gains or losses from overall market conditions that may affect the publicly traded companies within our strategic investment portfolio; our ability to protect our intellectual property rights; our ability to develop our brands; the impact of foreign currency exchange rate and interest rate fluctuations on our results; the valuation of our deferred tax assets and the release of related valuation allowances; the potential availability of additional tax assets in the future; the impact of new accounting pronouncements and tax laws; uncertainties affecting our ability to estimate our tax rate; uncertainties regarding our tax obligations in connection with potential jurisdictional transfers of intellectual property, including the tax rate, the timing of the transfer and the value of such transferred intellectual property; uncertainties regarding the effect of general economic and market conditions; the impact of geopolitical events; uncertainties regarding the impact of expensing stock options and other equity awards; the sufficiency of our capital resources; our ability to comply with our debt covenants and lease obligations; and the impact of climate change, natural disasters and actual or threatened public health emergencies, including the ongoing COVID-19 pandemic.

Salesforce の定義する 大量データとは

Salesforce では次の定義をしています

"リリースに**数万人のユーザ 、数千万件のレコード 、** あ るいは合計で数百ギガバイトものレコードストレージが 含まれる場合、そのリリースには**「大量のデータ」**があ ります"

[大量のデータを使用するリリースのベストプラクティス](https://developer.salesforce.com/docs/atlas.ja-jp.salesforce_large_data_volumes_bp.meta/salesforce_large_data_volumes_bp/ldv_deployments_introduction.htm)

また、Salesforce において大量データを扱う場合に は、マルチテナント・メタデータアーキテクチャの理解 も不可欠です。マルチテナント・メタデータアーキテク チャの概要は、こちらの資料も参考になさってくださ

 $U_{\alpha}$ 

[マルチテナンシーおよびメタデータの概要](https://developer.salesforce.com/docs/atlas.ja-jp.salesforce_large_data_volumes_bp.meta/salesforce_large_data_volumes_bp/ldv_deployments_concepts_multitenancy_and_metadata.htm)

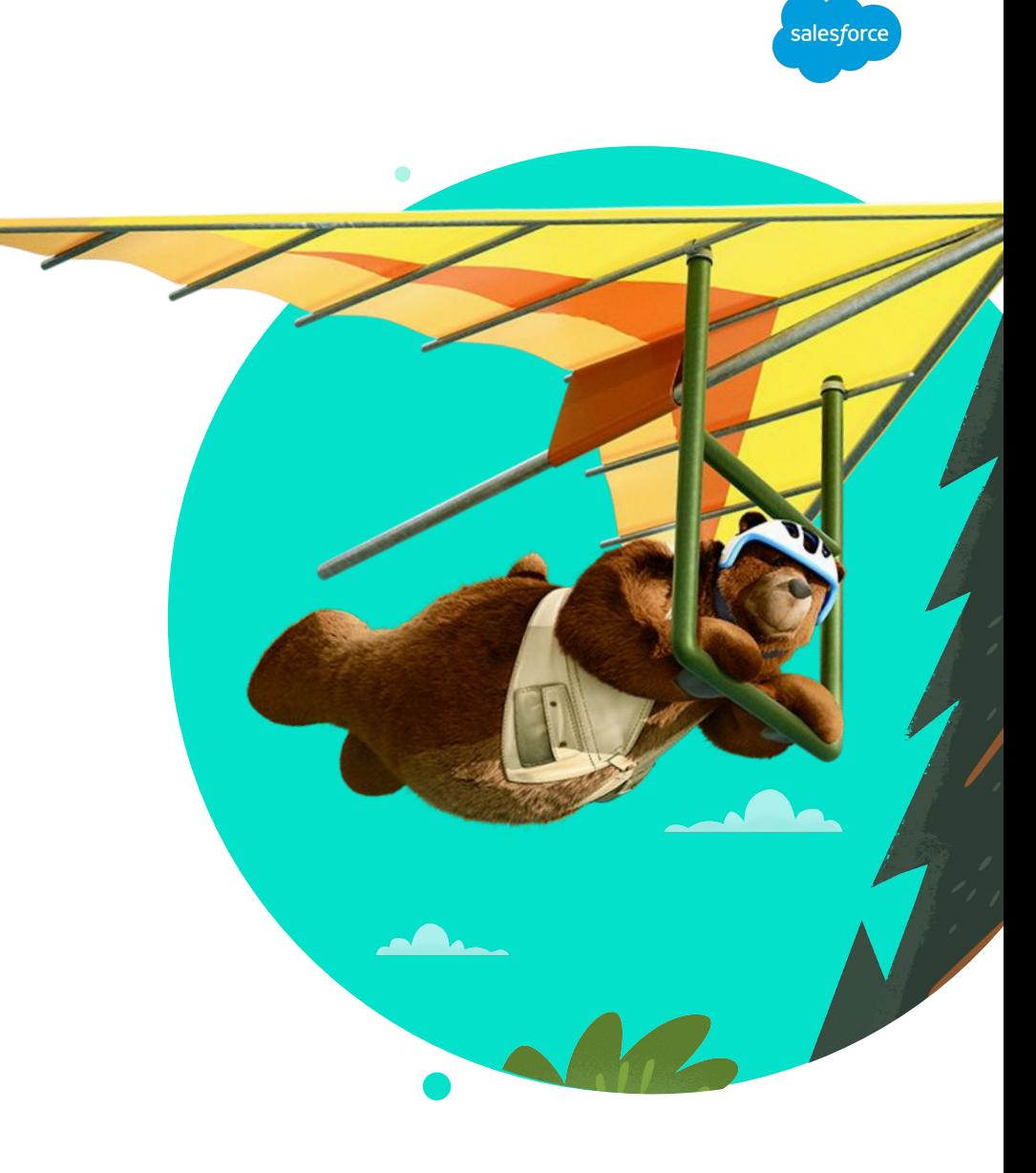

# アジェンダ

- **I. Salesforce内でのバッチやレポートでの処理遅延対策**
	- 1. 検索性能の最適化
	- 2. データ共有モデルの最適化
	- 3. Apex バッチ処理の最適化
	- 4. レポート実行処理の最適化
- **II. Salesforce 外部からの APIコールイン遅延処理対策**
- **III. 大量データの事例**
- **IV. まとめ**

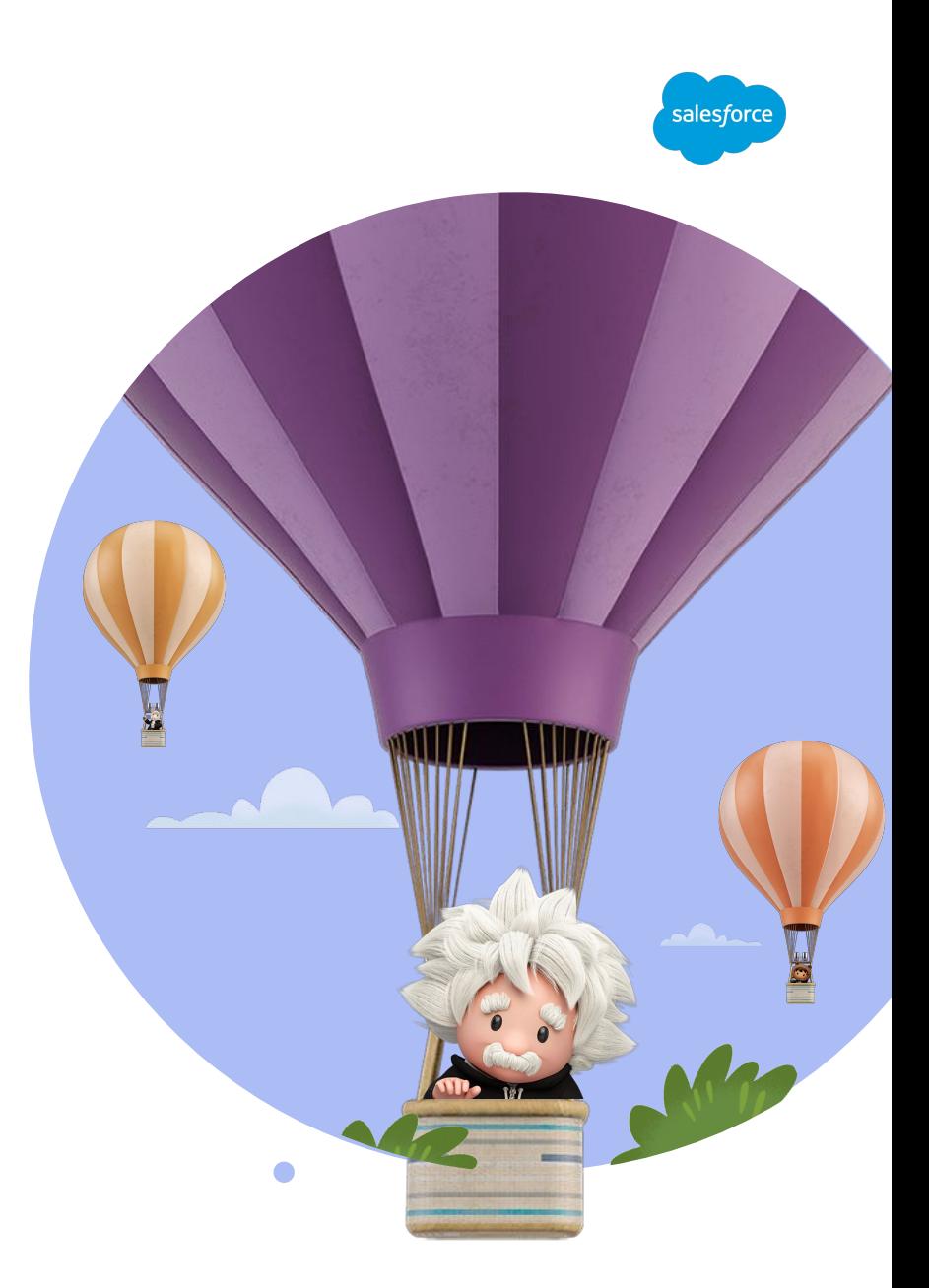

# I. Salesforce内でのバッチや レポートでの処理遅延対策

alesforce

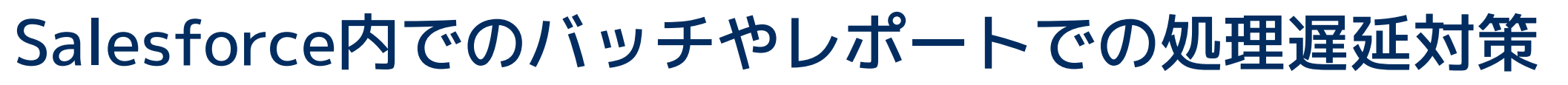

Salesforce 内だけで完結するApexバッチ、レポートなどで遅延の発生するケース

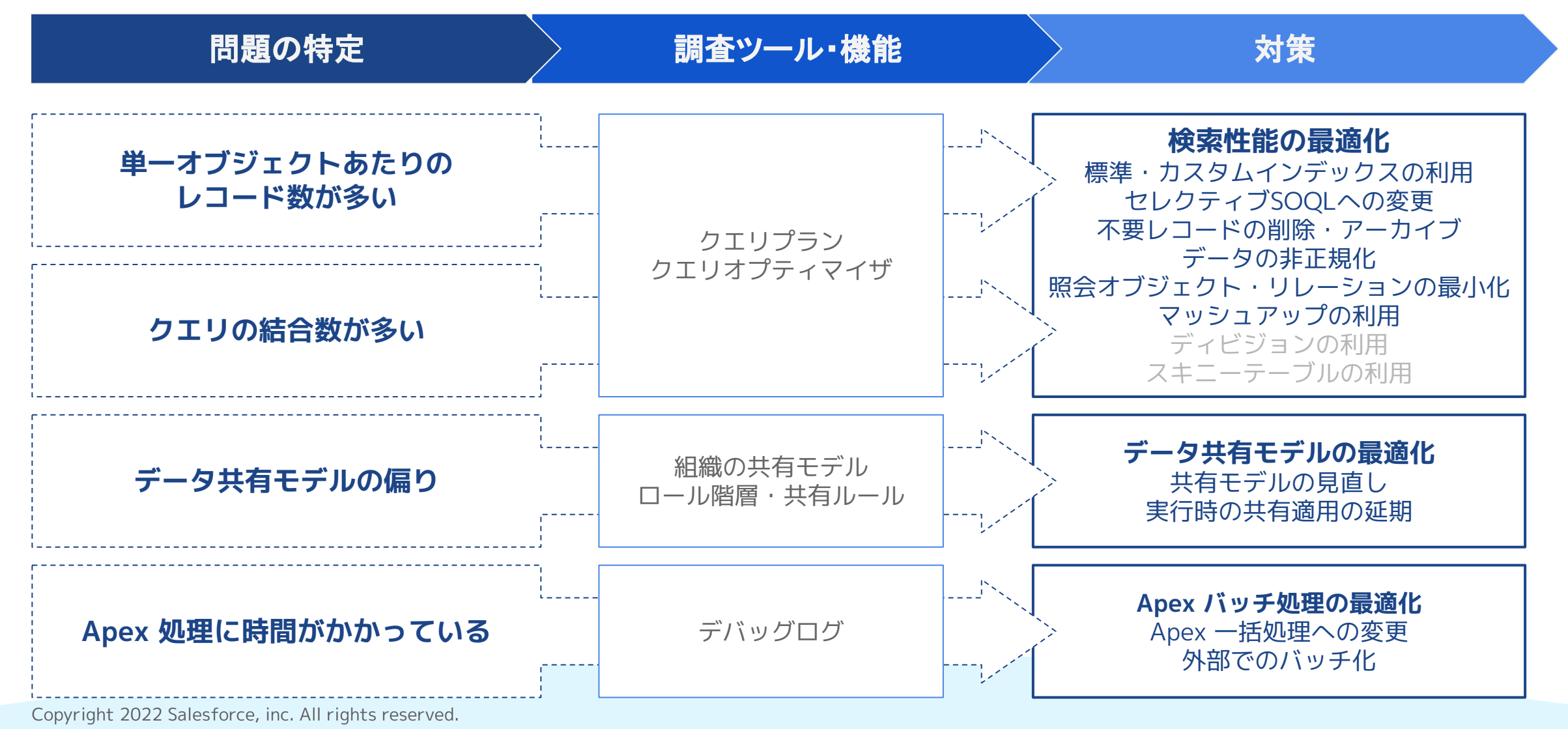

6

alesforc

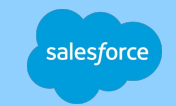

# **対策 #1 検索性能の最適化**

 $\bullet$ 

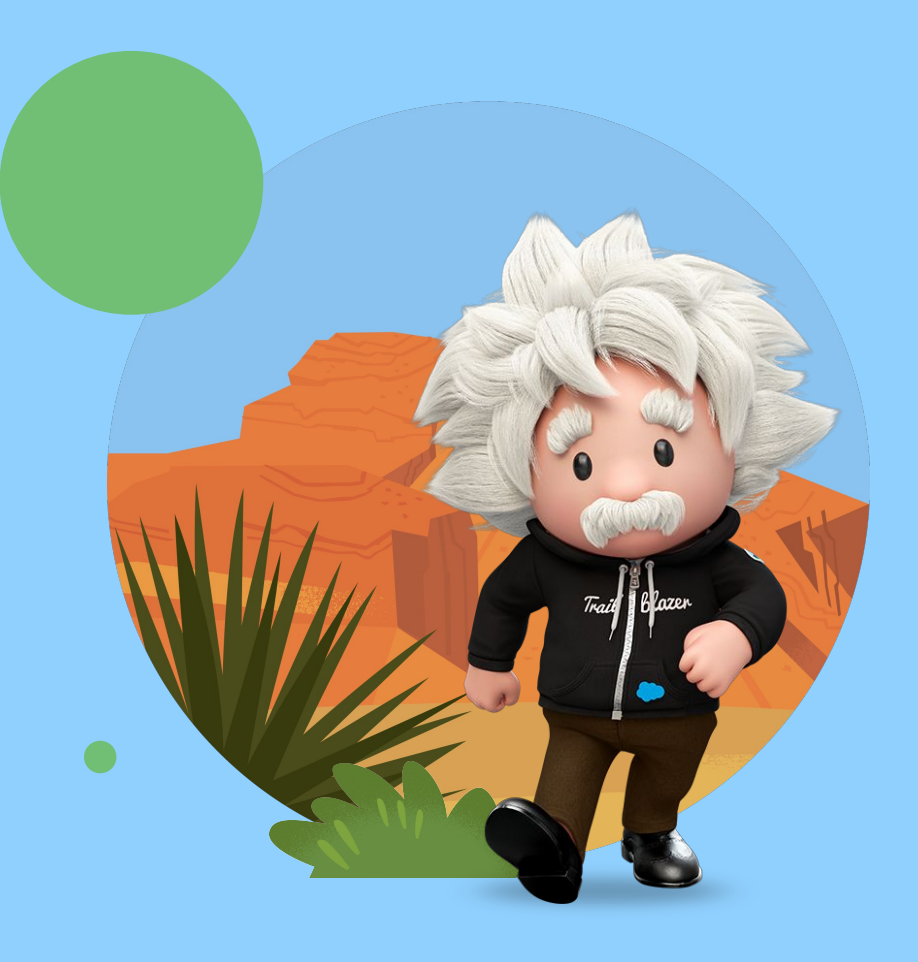

# 1-1. 標準・カスタムインデックスの利用

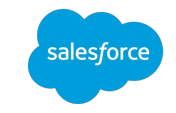

## クエリの処理速度を短縮化するためには、インデックスの利用が不可欠です

**標準インデックス**

次の項目は、自動的にインデックス作成

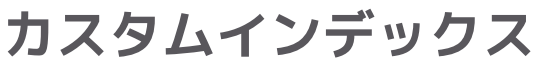

弊社サポートにて一部付与可能

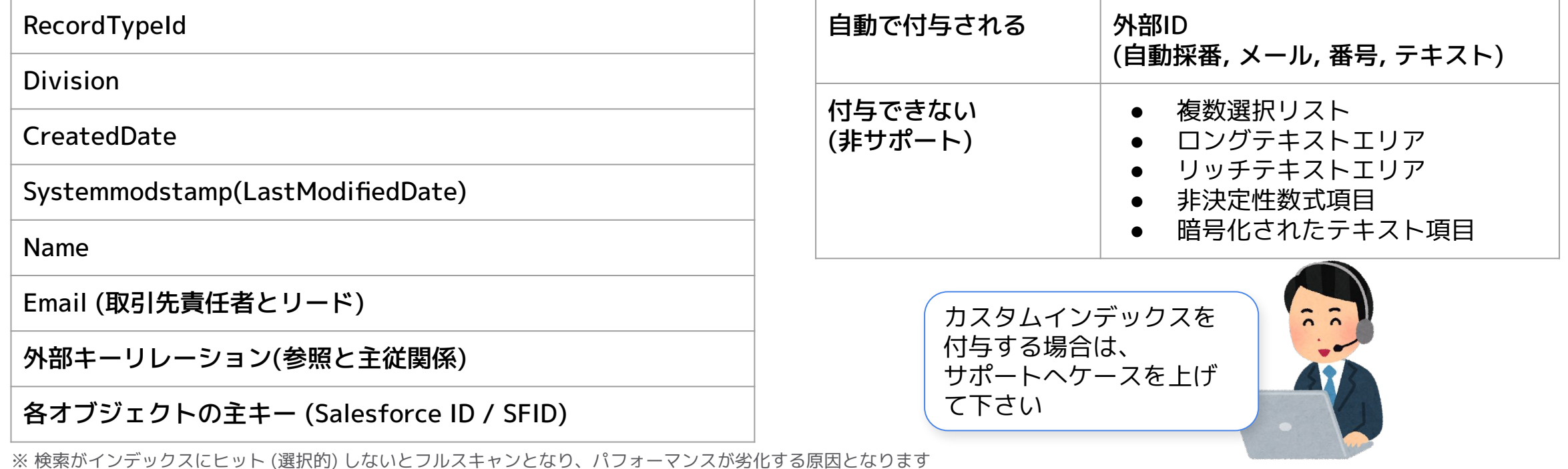

[インデックス](https://developer.salesforce.com/docs/atlas.ja-jp.salesforce_large_data_volumes_bp.meta/salesforce_large_data_volumes_bp/ldv_deployments_infrastructure_indexes.htm)

#### 1-2. セレクティブ (選択的) SOQL への変更 alesforce SOQLで最高のパフォーマンスを得るためには、セレクティブであることが必須です

#### **セレクティブ(選択的)にならない条件**

- 1. クエリの対象が特定の閾値を超える\*1-3
- 2. 検索条件の演算子が「非セレクティブ」
- 3. 検索条件に "CONTAINS" かつスキャン行 数૾ 333,000 を超える場合
- 4. 空の値と比較する場合 (Name = '')

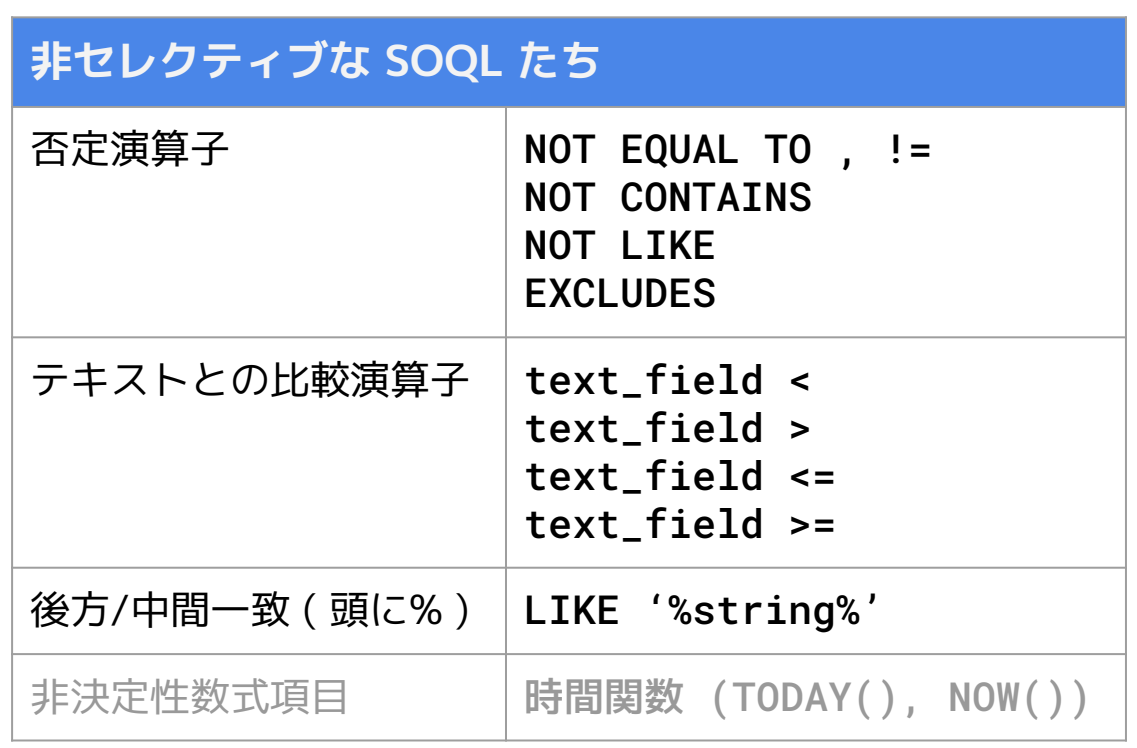

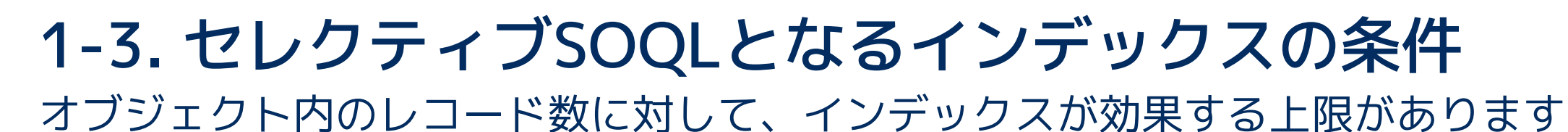

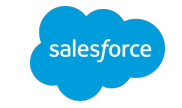

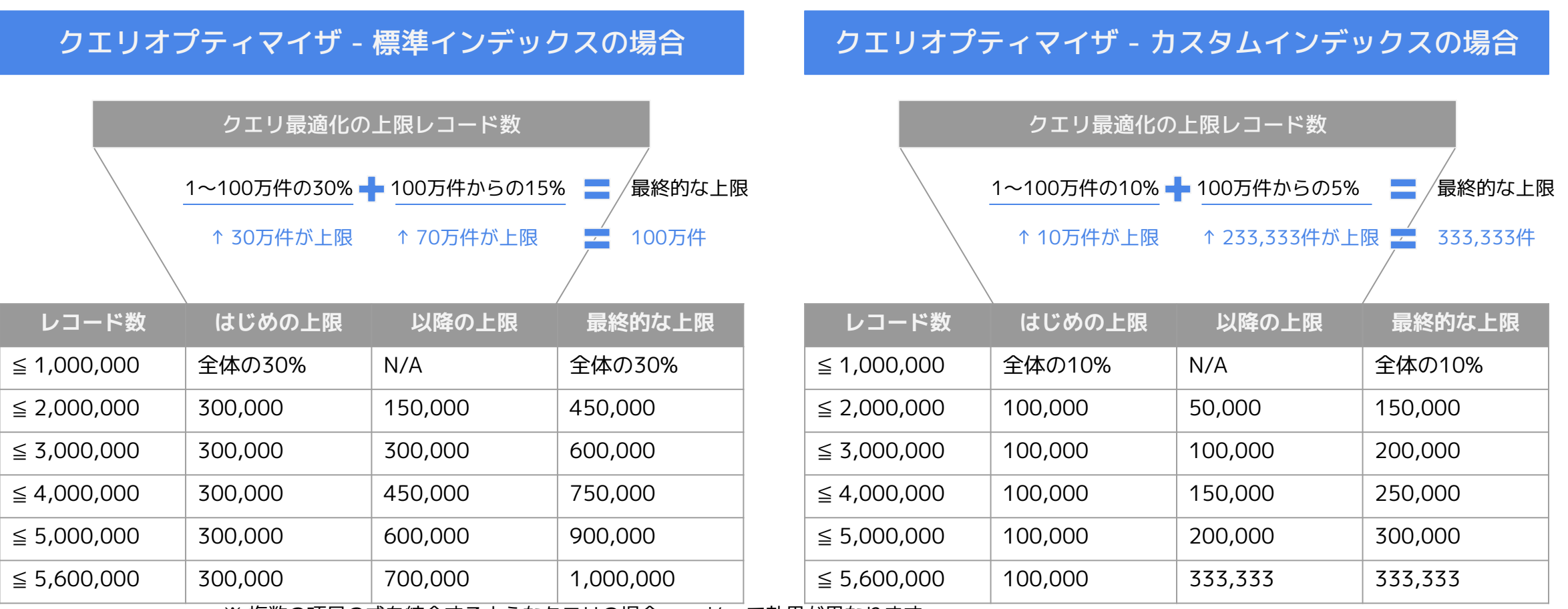

※ 複数の項目の式を結合するようなクエリの場合、and/or で効果が異なります

and: 数式のいずれかが、このセレクティブに当てはまれば効果がある

or : いずれの数式も、この上限に収まっていなければ効果がない(全てインデックスがあること)

※ LIMIT 句でこの数値未満になるよう絞り込みを行っても、インデックスは利用されません。検索条件がこの範囲に入ること。 イング [非常に大きい SOQL クエリの処理](https://developer.salesforce.com/docs/atlas.ja-jp.apexcode.meta/apexcode/langCon_apex_SOQL_VLSQ.htm)

Copyright 2022 Salesforce, inc. All rights reserved.

1-4. 不要レコードの削除・アーカイブ

![](_page_10_Picture_1.jpeg)

AppExchange のツールや、Heroku を活用し、不要なレコードをアーカイブ

![](_page_10_Figure_3.jpeg)

11

![](_page_11_Picture_0.jpeg)

![](_page_11_Picture_1.jpeg)

#### 通常のリレーショナルデータベースのように正規化しすぎないことが重要

- 一般的なリレーショナルデータベースで は、個々のデータの独立性を高め、不整合 ૾生じないデータ構造へ正規化を行う
- Salesforce の場合、緻密な正規化がパ フォーマンスに密に影響する
- 一般的なRDBMSレベルの正規化を行わ ず、業務の目的から考慮する
- システム移行時には、データモデルをその まま移行しない
- レコードタイプの利用
- 子オブジェクトを多くしない

![](_page_11_Figure_9.jpeg)

job dependencie

# 1-6. マッシュアップの利用

![](_page_12_Picture_1.jpeg)

#### Salesforce 内ではなく、大量データを扱える外部のサービスを利用

![](_page_12_Figure_3.jpeg)

Copyright 2022 Salesforce, inc. All rights reserved.

(参考) ディビジョン & スキニーテーブル

![](_page_13_Picture_1.jpeg)

#### **ディビジョン**

組織のデータを論理セクションに分類し、検 索、レポート、リストビューなどのレコード 数削減に寄与します。

![](_page_13_Figure_4.jpeg)

#### **スキニーテーブル**

頻繁に使用される項目を持つ特別なDBテーブ ルを作成します。

![](_page_13_Figure_7.jpeg)

(参考) 診断ツール

![](_page_14_Picture_1.jpeg)

#### **クエリ実行プランツール**

パフォーマンスに問題があるクエリを評価 し、原因を探ります

![](_page_14_Picture_67.jpeg)

#### **Lightning ページ分析**

Lightning アプリケーションビルダーから、該 当ページのレスポンスタイム分析が可能

ページパフォーマンス (デスクトップ):普通

![](_page_14_Figure_8.jpeg)

Copyright 2022 Salesforce, inc. All rights reserved.

![](_page_15_Picture_0.jpeg)

 $\epsilon$ 

![](_page_15_Picture_1.jpeg)

![](_page_15_Picture_2.jpeg)

![](_page_16_Figure_0.jpeg)

![](_page_17_Picture_0.jpeg)

![](_page_17_Picture_1.jpeg)

### 複雑な共有ルールが適用されているときに大量のデータをロードするには

#### 共有ルールの計算は時間がかかるため、初期や月次処理などで大量のデータをロードする際には 「共有ルールの適用の延期」を行うことで、登録の時間を短縮化できます

![](_page_17_Picture_32.jpeg)

[共有ルール適用の延期](https://help.salesforce.com/s/articleView?id=sf.security_sharing_rule_recalculation.htm&type=5)

![](_page_18_Picture_0.jpeg)

![](_page_18_Picture_1.jpeg)

# **対策 #3 Apex バッチ処理の最適化**

 $\bullet$ 

![](_page_18_Picture_3.jpeg)

![](_page_18_Picture_4.jpeg)

# 3-1. Apex 一括処理への変更

![](_page_19_Picture_1.jpeg)

大量のデータを高速に処理するには、Apex一括処理を利用します

![](_page_19_Figure_3.jpeg)

Copyright 2022 Salesforce, inc. All rights reserved.

![](_page_20_Picture_0.jpeg)

# Salesforce 外の、よりリソースの多い、処理速度の速いアプリを活用する 3-2. 外部でのバッチ化

![](_page_20_Figure_2.jpeg)

![](_page_21_Picture_0.jpeg)

 $\bullet$ 

![](_page_21_Picture_1.jpeg)

![](_page_21_Picture_2.jpeg)

salesforce

![](_page_22_Picture_0.jpeg)

![](_page_22_Picture_1.jpeg)

### **効率的な検索条件の使用**

● 効率的な検索条件を使用し、返されるレコード数を制限する

alesforce

![](_page_22_Picture_4.jpeg)

#### **不要な情報の削減**

● レコード数削減と同様な観点で不要な情報を削減する

![](_page_22_Picture_7.jpeg)

#### **効率的な数式の記述**

● 非効率的な記述を理解し、効率的な数式を記述する

**その他対策**

対策**4-4** ● その他パフォーマンス改善対策を実施する

![](_page_22_Picture_12.jpeg)

![](_page_23_Figure_0.jpeg)

# 4-2. 不要な情報の削減

![](_page_24_Picture_1.jpeg)

パフォーマンスへの懸念事項 シング マングラン からの 対策

![](_page_24_Picture_4.jpeg)

![](_page_24_Picture_5.jpeg)

Copyright 2022 Salesforce, inc. All rights reserved.

# 4-3. 効率的な数式の記述

![](_page_25_Picture_1.jpeg)

パフォーマンスへの懸念事項 ファイン マンファイン 対策

![](_page_25_Figure_3.jpeg)

![](_page_26_Picture_0.jpeg)

![](_page_26_Picture_1.jpeg)

#### パフォーマンスへの懸念事項 シング シング かいしょう 対策

![](_page_26_Figure_4.jpeg)

# II. Salesforce 外部からの APIコールイン処理遅延対策

alesforce

![](_page_28_Picture_0.jpeg)

# Salesforce 外部からのAPIコールイン処理遅延対策

![](_page_28_Figure_2.jpeg)

![](_page_29_Picture_0.jpeg)

初期ロード時など、重要ではないプロセスを先送りにすることも検討する

![](_page_29_Figure_2.jpeg)

# III. 大量データの事例

salesforce

o

![](_page_31_Picture_0.jpeg)

![](_page_31_Picture_1.jpeg)

#### Apex一括処理を利用し、レポート作成を効率化する事例

![](_page_31_Figure_3.jpeg)

# 2.null を使用したインデックス付け 項目の設計を変えずにクエリを早くする事例

![](_page_32_Picture_1.jpeg)

#### **nullの代わりにN/Aやblankなど他の文字列を使用する** null値を許可しないことがベストプラクティスではあるが、難し い場合はnullの代わりにテキストを表示する数式項目を作成し、 その項目にインデックスを付ける。 ※参考:nullを含むカスタムインデックスをSalesforce カスタマーサ ポートに依頼することも可能 **null値許可によりインデックスが使用できない** nullを許した項目をクエリで使用する必要があった。 しかし、選択リストおよび外部キー項目の単一列インデックス はnull行が除外されるため、以下のクエリにインデックスを使 用できなかった。 状況 解決方法 SELECT Name 1 2 FROM Object WHERE Status\_\_c = '' 3 インデックスが使用されない例 SELECT Name 1 FROM Object 2 WHERE Status\_Value\_\_c = 'blank' 3 インデックスが使用される例(上記で作成した数式項目の使用) Status\_Value\_\_c 1 = IF(ISBLANK(Status\_\_c), "blank", Status\_\_c) **null**の場合、**blank**を表示する数式項目の作成

#### Copyright 2022 Salesforce, inc. All rights reserved.

## 3.大量のデータを含む関連リストの表示 レコードのページレイアウト表示時間改善事例

![](_page_33_Picture_1.jpeg)

![](_page_33_Figure_2.jpeg)

## 4.クエリの並び替えの最適化 インデックスのしきい値超過時のクエリ最適化事例

![](_page_34_Picture_1.jpeg)

![](_page_34_Figure_2.jpeg)

# 5.カスタム検索機能

![](_page_35_Picture_1.jpeg)

SOQLの複雑なロジックによる最適化課題解決事例

![](_page_35_Picture_127.jpeg)

# 6.関連レポートのパフォーマンス

![](_page_36_Picture_1.jpeg)

大量データの関連レポートの最適化事例

![](_page_36_Figure_3.jpeg)

# Ⅳ. まとめ

salesforce

 $\bullet$ 

![](_page_38_Picture_0.jpeg)

![](_page_38_Picture_1.jpeg)

**選択的SOQLなどを利用した検索性能の最適化**

**データ共有モデルを最適化する**

**Apex バッチ処理の最適化**

**レポート実行の最適化**

#### Salesforceでのデータ処理遅延対策 **Salesforce外部との大量データ対策**

**大量データの取得にはBULK APIを利用**

**UPSERT を INSERT/UPDATEへ分解する**

**親レコード毎のグルーピング**

**重要ではないプロセスの先送り**

リソース

![](_page_39_Picture_1.jpeg)

![](_page_39_Figure_2.jpeg)

![](_page_40_Picture_1.jpeg)

**Salesforce 認定 Data アーキテクト**

顧客のシナリオに沿って、大量データとソリューションのパ フォーマンスを考慮して、拡張可能なデータモデルを設計する 顧客のシナリオに沿って、データストレージ管理の要件に最適な データのアーカイブや削除の計画を推奨する

LDV に関係するポイントが試験範囲。Architect Journey Trailmix をご参考に

**Salesforce 認定 Sharing and Visibility アーキテクト**

特定の複雑な顧客組織の設定に従って、多数のユーザおよびレ コードにおいてもメンテナンス可能なセキュリティモデルを設計 する

[Architect Journey: Data Architecture](https://trailhead.salesforce.com/en/users/strailhead/trailmixes/architect-data-architecture-and-management) 2011 1991 1991 1992 ([Architect Journey: Sharing and Visibility](https://trailhead.salesforce.com/en/users/strailhead/trailmixes/architect-sharing-and-visibility)

![](_page_40_Picture_9.jpeg)

![](_page_40_Picture_10.jpeg)

# Thank You

42